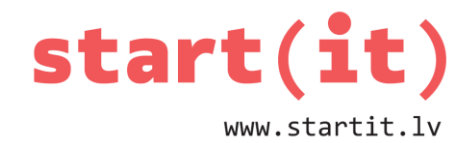

# **CIKLS AR SKAITĪTĀJU** 12.nodarbība

# **CIKLS - DARBĪBU ATKĀRTOŠANA**

- Gadalaiku maiņa
- Mēness fāzes
- Katru gadu dzimšanas diena!

# **IECIKLOŠANĀS**

- Salūzis karuselis ☺
- Datorprogramma..

#### **CIKLS AR SKAITĪTĀJU**

**Cikls** ir konstrukcija programmā, kas nodrošina darbību kopas atkārtošanos vairākas reizes.

**Ciklā ar skaitītāju** izpildes reižu skaits ir iepriekš zināms.

#### **FOR OPERATORS JAVA VALODĀ**

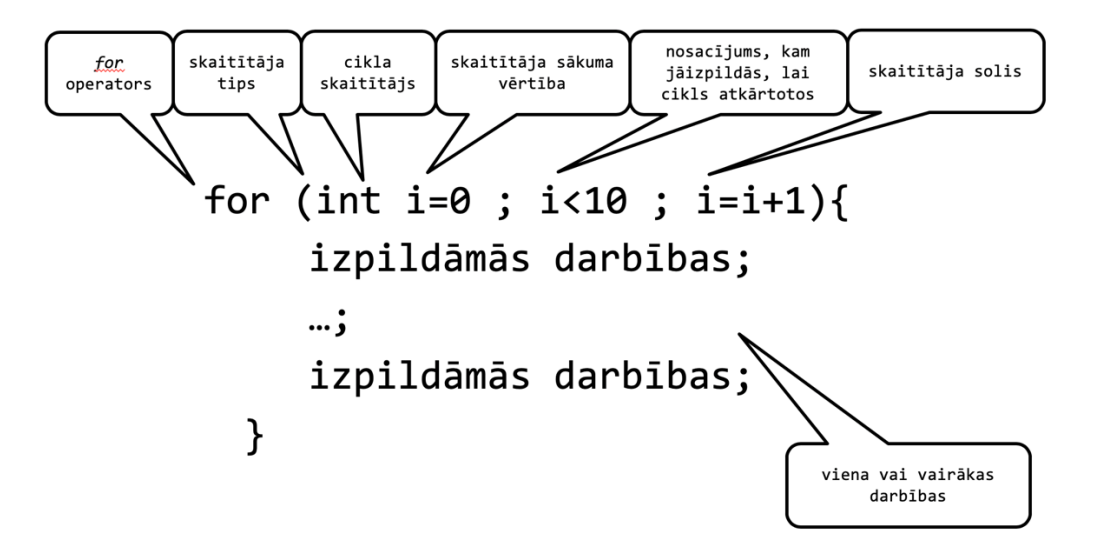

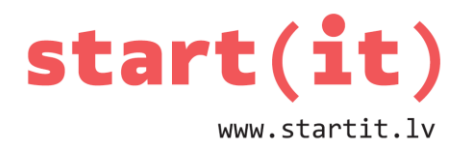

```
PARĀDĪT UZ EKRĀNA 10 REIZES SAVU VĀRDU
package lv.startit.sample;
public class cikls_for {
     public static void main(String[] args) {
          for(int i=0;i<10;i++){
                System.out.println("Oskars");
          }
     }
}
```

```
PARĀDĪT UZ EKRĀNA SKAITĪTĀJA «I» VĒRTĪBU
```

```
package lv.startit.sample;
public class cikls_for {
     public static void main(String[] args) {
           for(int i=0;i<10;i++){
                System.out.println(i);
           }
     }
}
```

```
KĀ MAINĀS «I»
```

```
for(int i=0;i<10;i++){
```
**System.out.println(i);**

```
}
```
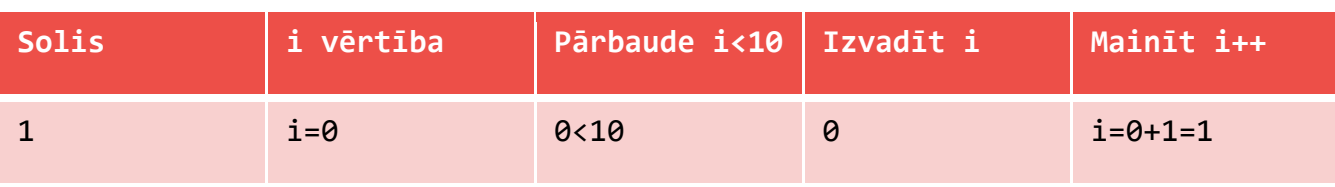

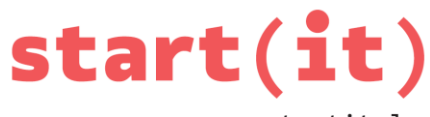

www.startit.lv

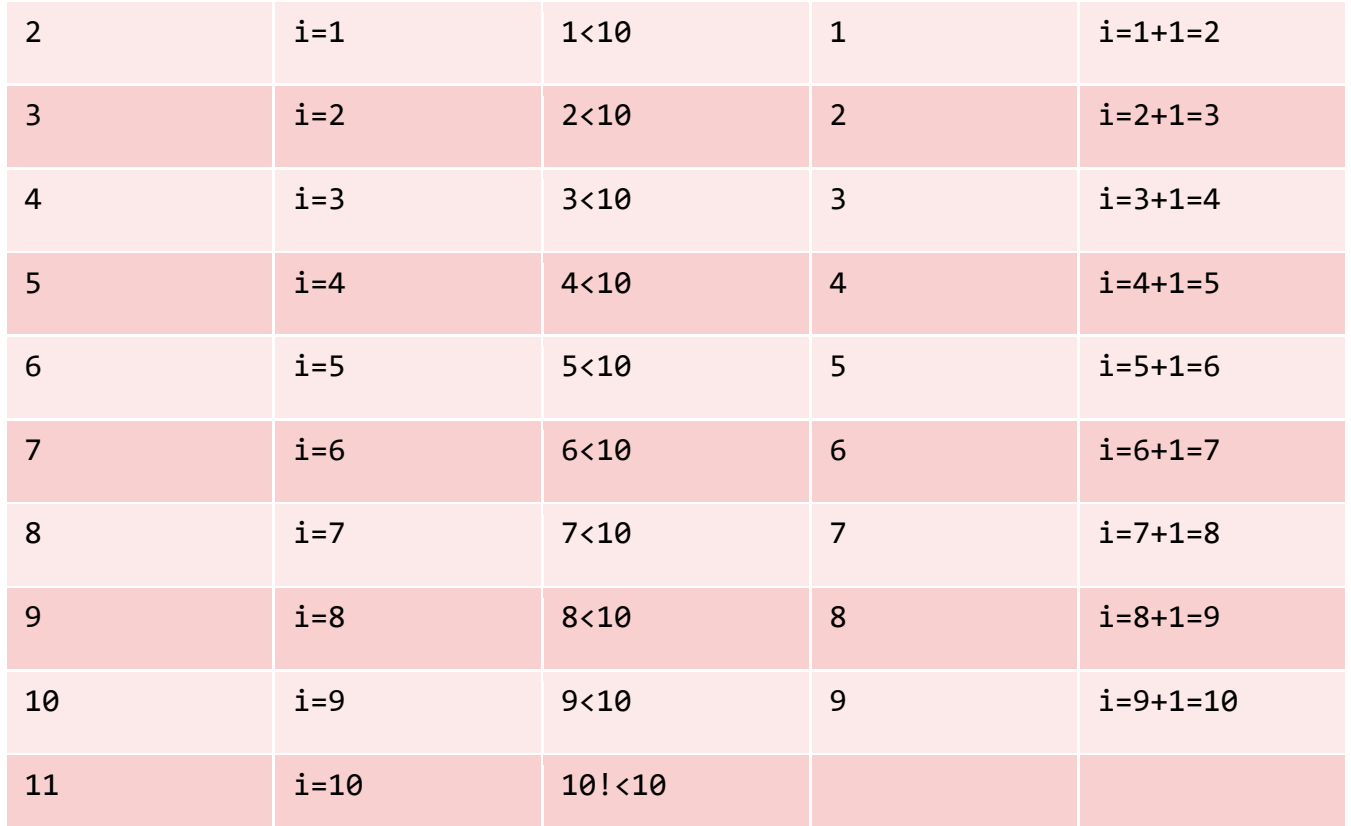

# **DILSTOŠS SKAITĪTĀJS**

Mainās skaitītāja sākuma un gala vērtības. Mainās cikla nosacījums «i>=1». Mainās skaitītāja soļa vērtība «-1».

```
package lv.startit.sample;
public class cikls_for {
     public static void main(String[] args) {
           for(int i=10;i>=1;i--){
                System.out.println("skaitlis "+i);
           }
     }
}
```
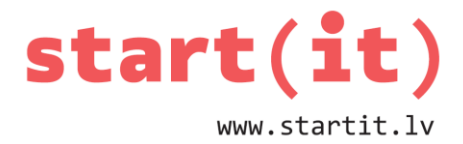

#### **NEZINĀMS SĀKUMS, BEIGAS, SOLIS I**

Izvadīt visus skaitļus no … līdz … ar soli …

#### **NEZINĀMS SĀKUMS, BEIGAS, SOLIS II**

Aizvietosim konstantes (skaitlus) ar mainīgajiem!

```
package lv.startit.sample;
public class cikls_for_nezinams {
     public static void main(String[] args) {
           for(int i=0;i<10;i++){
                System.out.println(i);
           }
     }
}
```
## **NEZINĀMS SĀKUMS, BEIGAS, SOLIS III**

```
Jaunie mainīgie ir jānodefinē (sakums = 0, beigas = 0, solis = 0).
```

```
package lv.startit.sample;
public class cikls_for_nezinams {
     public static void main(String[] args) {
      int sakums = 0, beigas = 0, solis = 0; 
           for(int i=sakums;i<=beigas;i=i+solis){
                System.out.println(i);
           }
     }
}
```
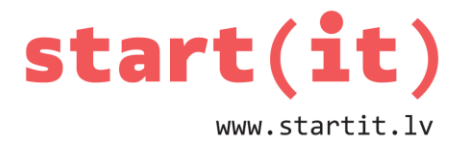

#### **NEZINĀMS SĀKUMS, BEIGAS, SOLIS IV**

Pieslēdzam skeneri, kas gaidīs, lai lietotājs ievada vērtības.

```
package lv.startit.sample;
import java.util.Scanner;
public class cikls_for_nezinams {
     public static void main(String[] args) {
           int sakums = 0, beigas = 0, solis = 0;
           Scanner scan = new Scanner(System.in);
           sakums = scan.nextInt();
           beigas = scan.nextInt();
           solis = scan.nextInt();
           for(int i=sakums;i<=beigas;i=i+solis){
                System.out.println(i);
           }
     }
}
```
#### **NEZINĀMS SĀKUMS, BEIGAS, SOLIS V**

Palīdzēsim lietotājam saprast, ko mēs sagaidām:

```
package lv.startit.sample;
import java.util.Scanner;
public class cikls_for_nezinams {
     public static void main(String[] args) {
           int sakums = 0, beigas = 0, solis = 0;
           Scanner scan = new Scanner(System.in);
           System.out.println("Ievadi cikla sākuma skaitli:");
           sakums = scan.nextInt();
           System.out.println("Ievadi cikla beigu skaitli:");
```
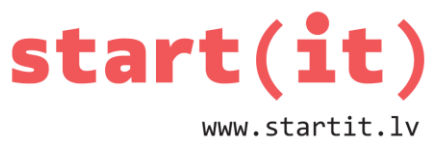

```
beigas = scan.nextInt();
           System.out.println("Ievadi cikla skaitītāja soli:");
           solis = scan.nextInt();
           for(int i=sakums;i<=beigas;i=i+solis){
                System.out.println(i);
           }
     }
}
```
# **CIKLS CIKLĀ I**

Izpildāmo darbību vietā var ievietot ciklu.

```
for (int i=0 ; i<10 ; i++){
     for (int j=0 ; j<10 ; j++){
           izpildāmās darbības;
           …;
           izpildāmās darbības;
     }
}
```

```
CIKLS CIKLĀ II
Cikls, kas nodrukā 10 tukšas rindas:
for(int i=1;i<=10;i++){
     System.out.println();
}
Cikls, kas nodrukā skaitļus no 1 līdz 3:
for(int j=1;j<=3;j++){
     System.out.print(j);
}
```
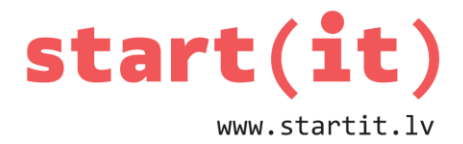

### **CIKLS CIKLĀ: 10 RINDAS AR 123**

**package lv.startit.sample;**

**public class cikls\_cikla {**

 $\mathbf{I}$ 

```
public static void main (String[] args) {
        for (int i=1; i<=10; i++) {
                 for (int j=1; j<=3; j++) {
                 System.out.print(j);
                 \mathbf{1}System.out.println();
         \mathbf{I}\mathbf{I}
```